# ESRI Server Products

# Functionality Matrix

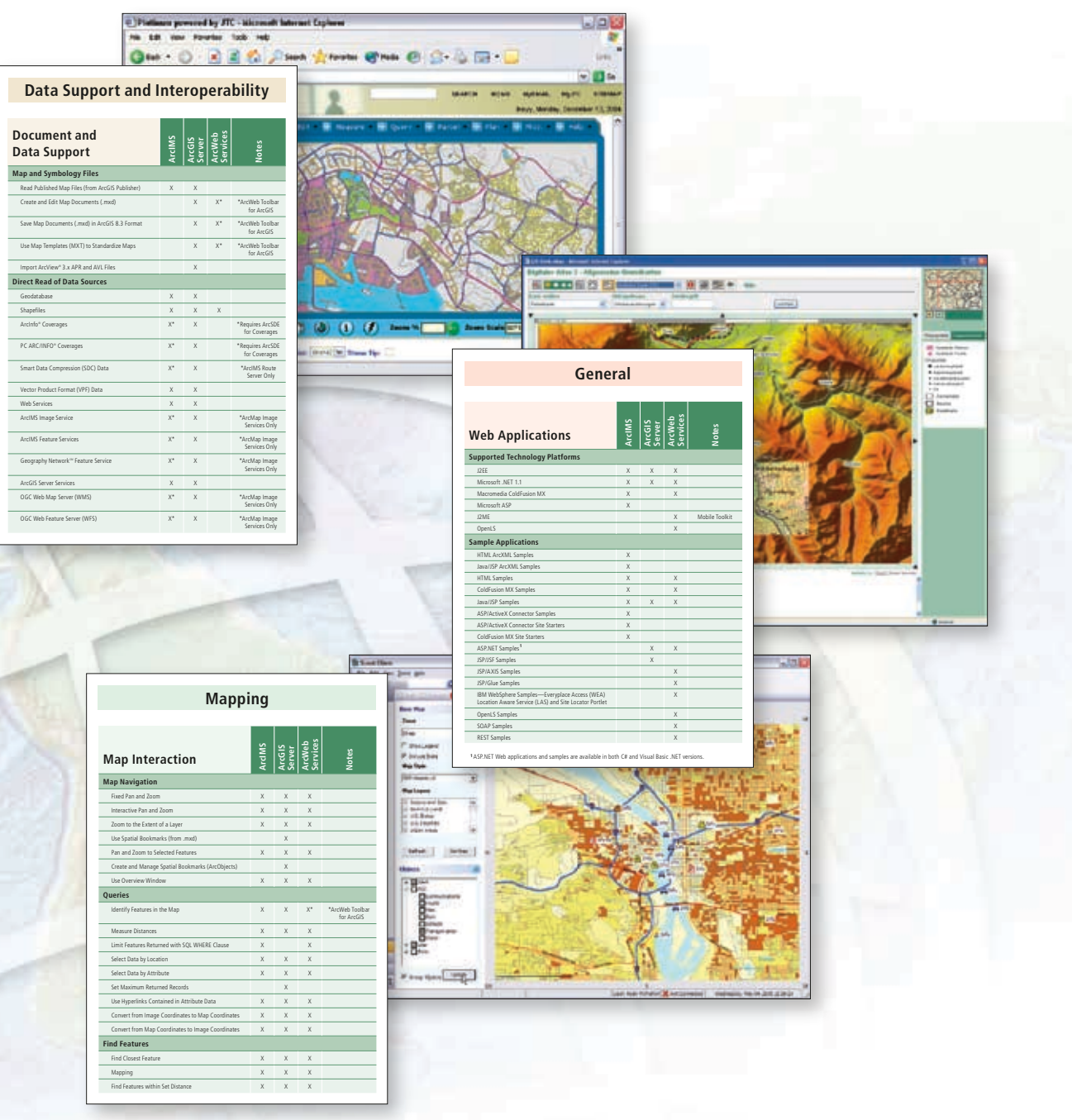

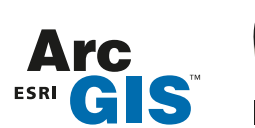

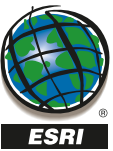

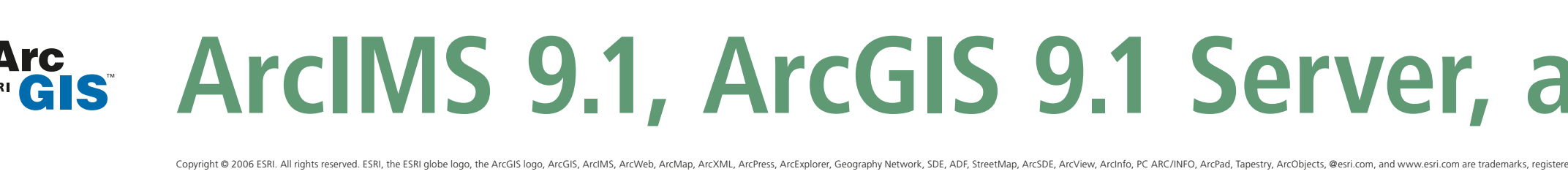

## **General**

ASP.NET Web applications and samples are available in both C# and Visual Basic .NET versions. **1**

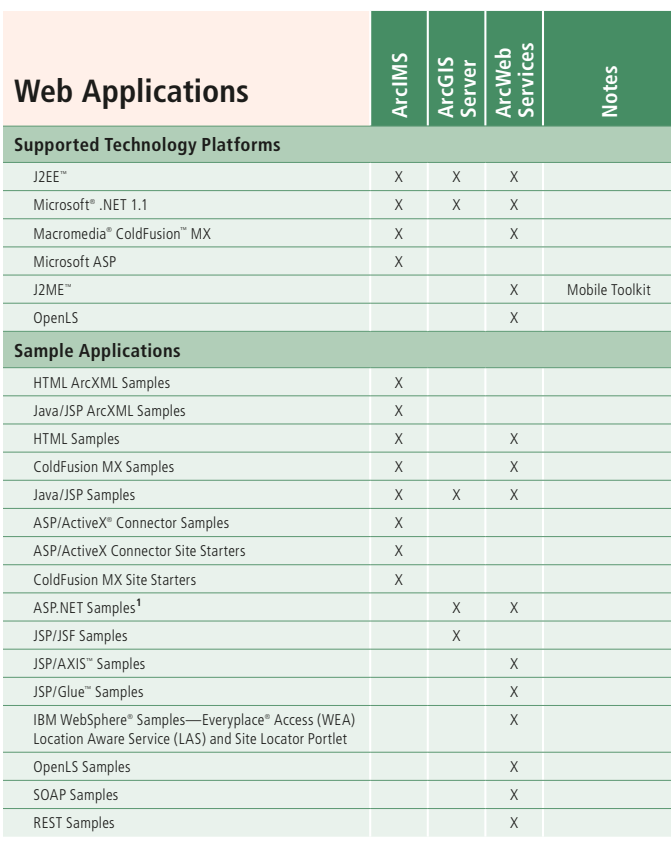

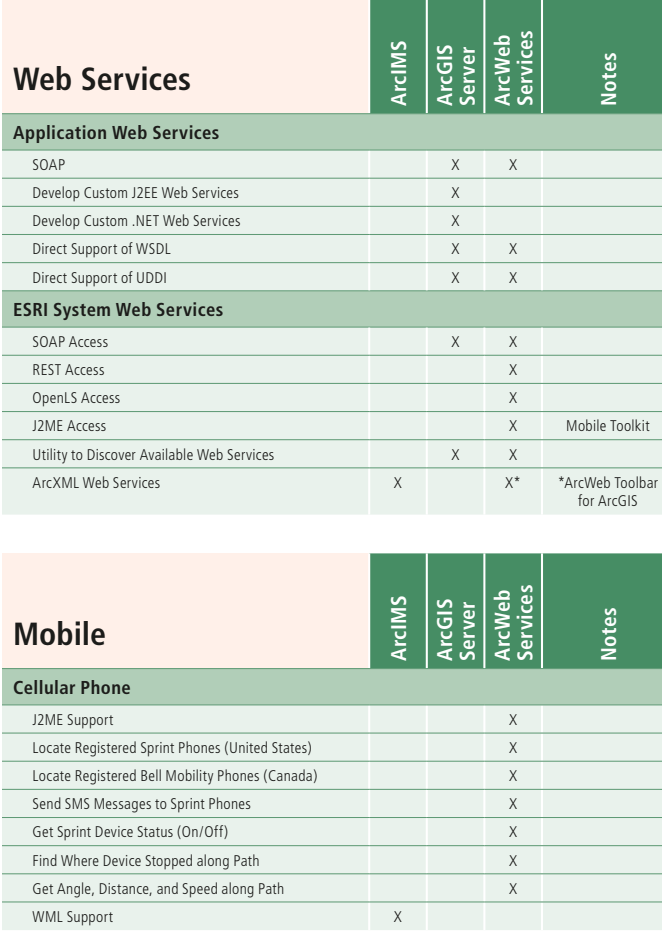

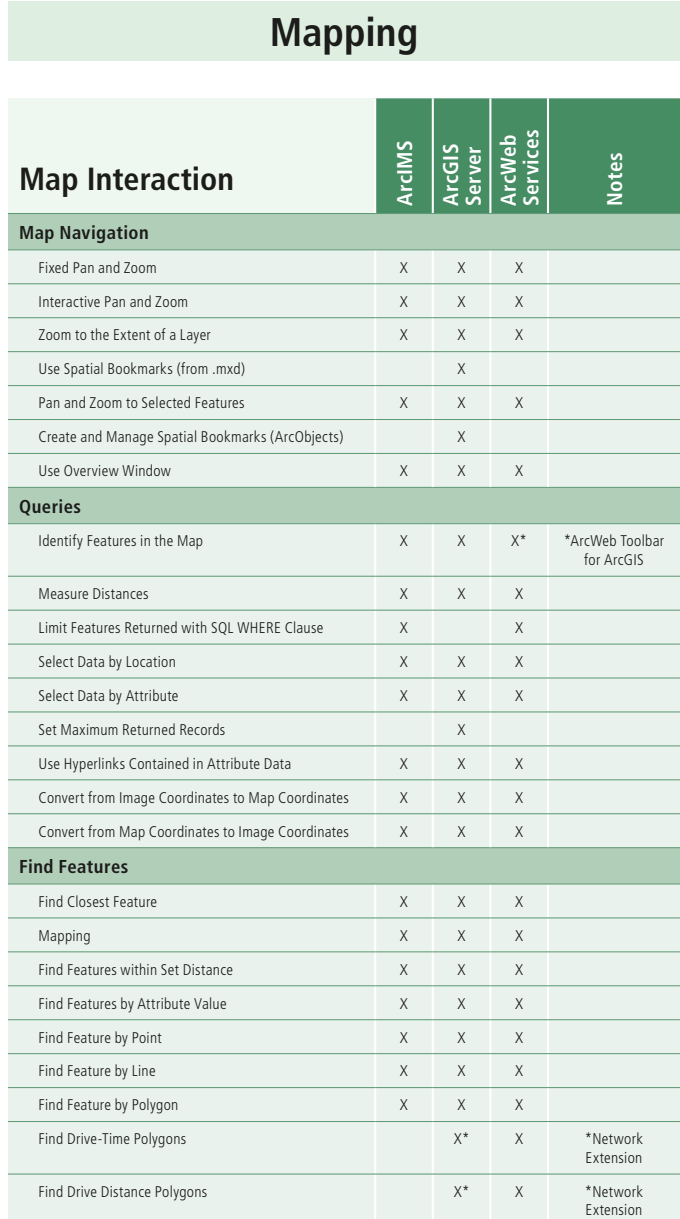

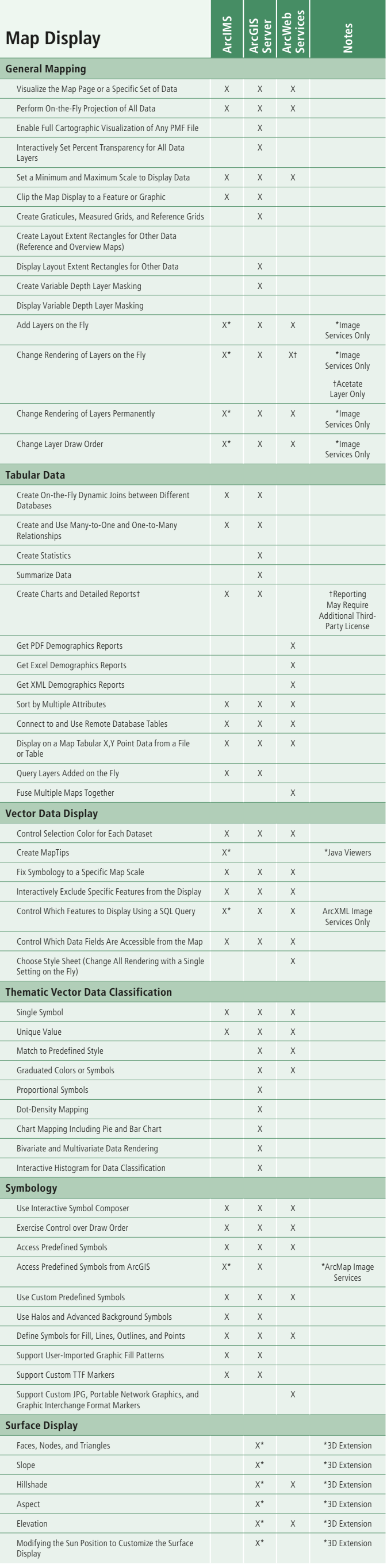

#### Placed during Initial Annotation Creation  $X = \mathbb{R}^n$ Edit Each Word in an Annotation String Independently X **Flip Annotation Strings** X Interactively Modify the Curvature and Orientation of a Line X Edit the Symbology of a Single Annotation Feature or a Group of Annotation Features Simultaneously X **Annotation and Dimension Management** Store Annotation in a Geodatabase or a Map Document X **Create Annotation Subclasses** X

Create Aligned Dimensions Displaying the True Distance X between Points Create Linear Dimensions Displaying Horizontal, Vertical, or an Angled Distance between Points X Create and Edit Feature-Linked Annotation Feature Classes in a Geodatabase  $X$ 

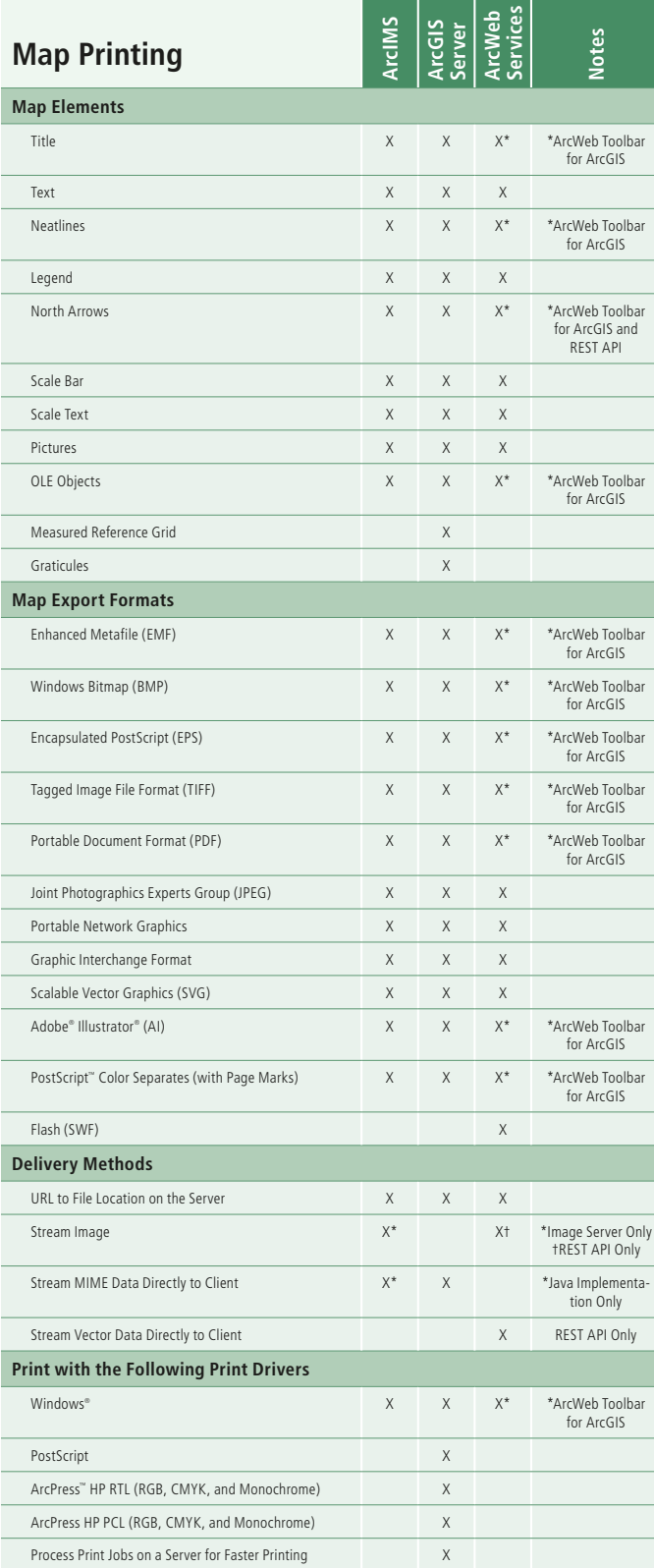

a sa kacamatan ing Kabupatèn Kabupatèn Kabupatèn Kabupatèn Kabupatèn Kabupatèn Kabupatèn Kabupatèn Kabupatèn K

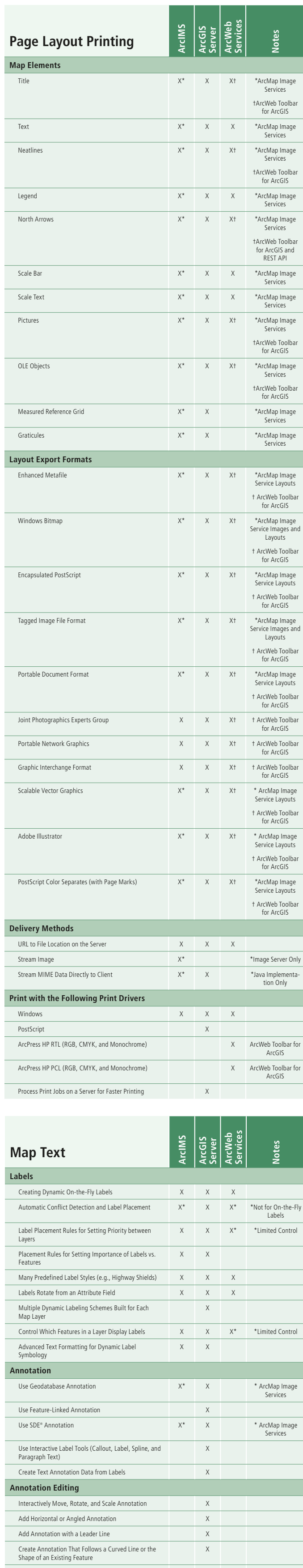

Dynamically Pull Annotation Values from Layers in the Map X

Interactively Manage Annotation That Could Not Be

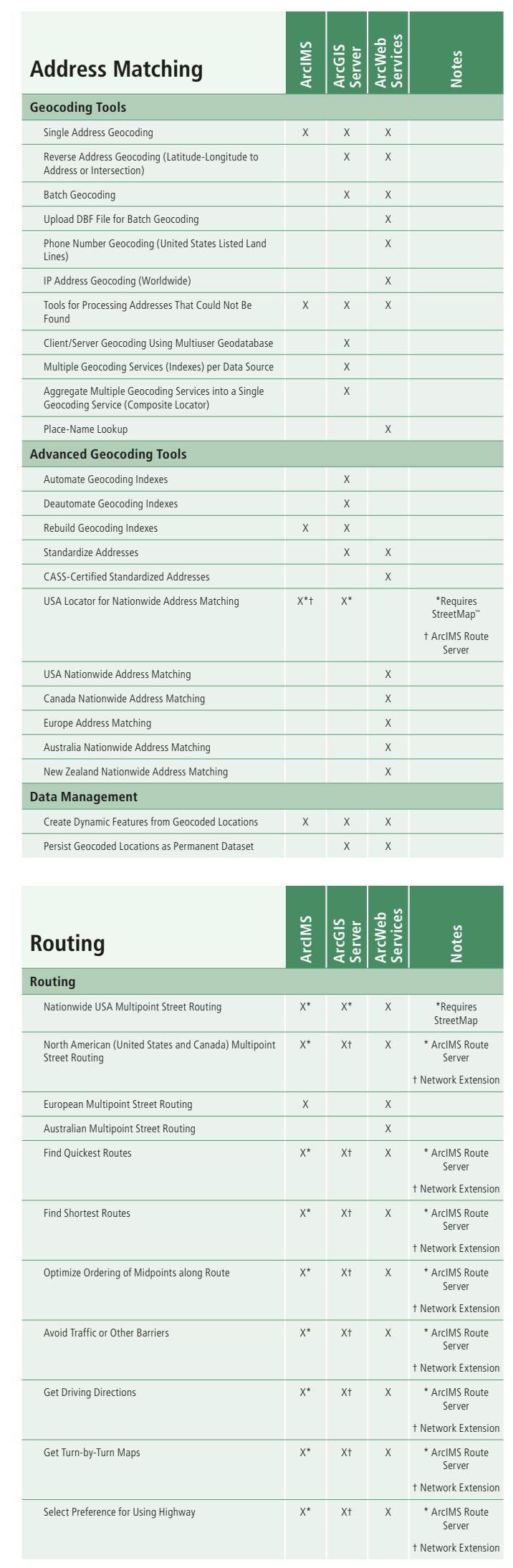

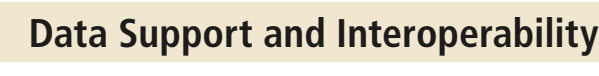

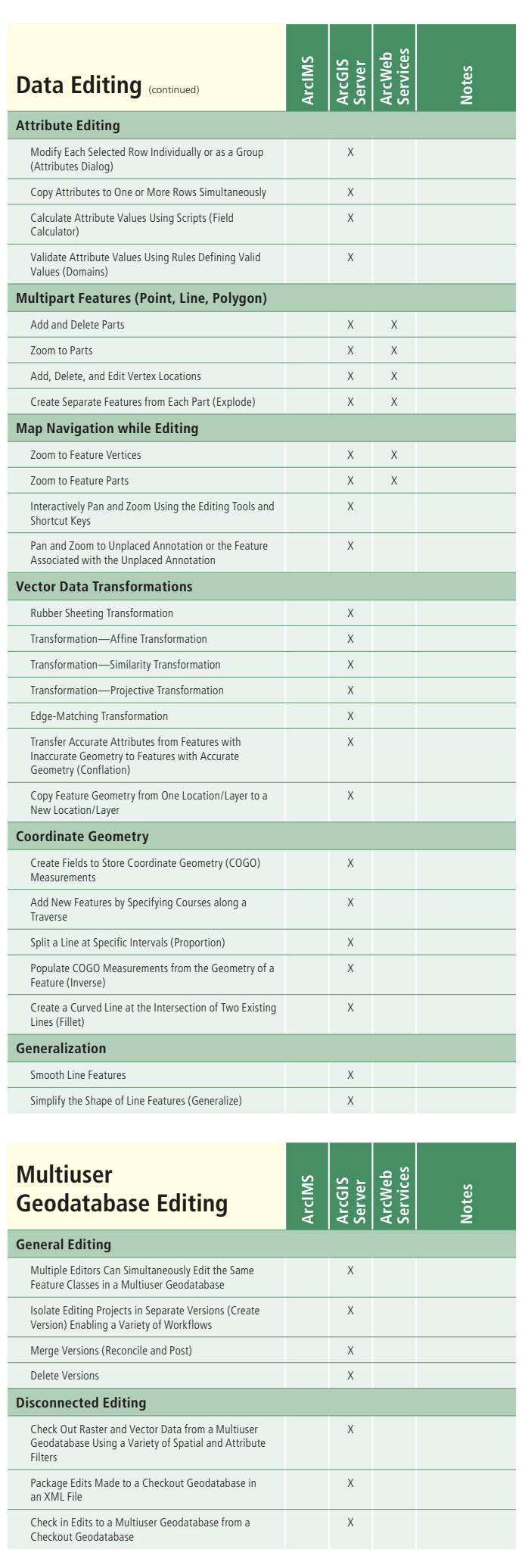

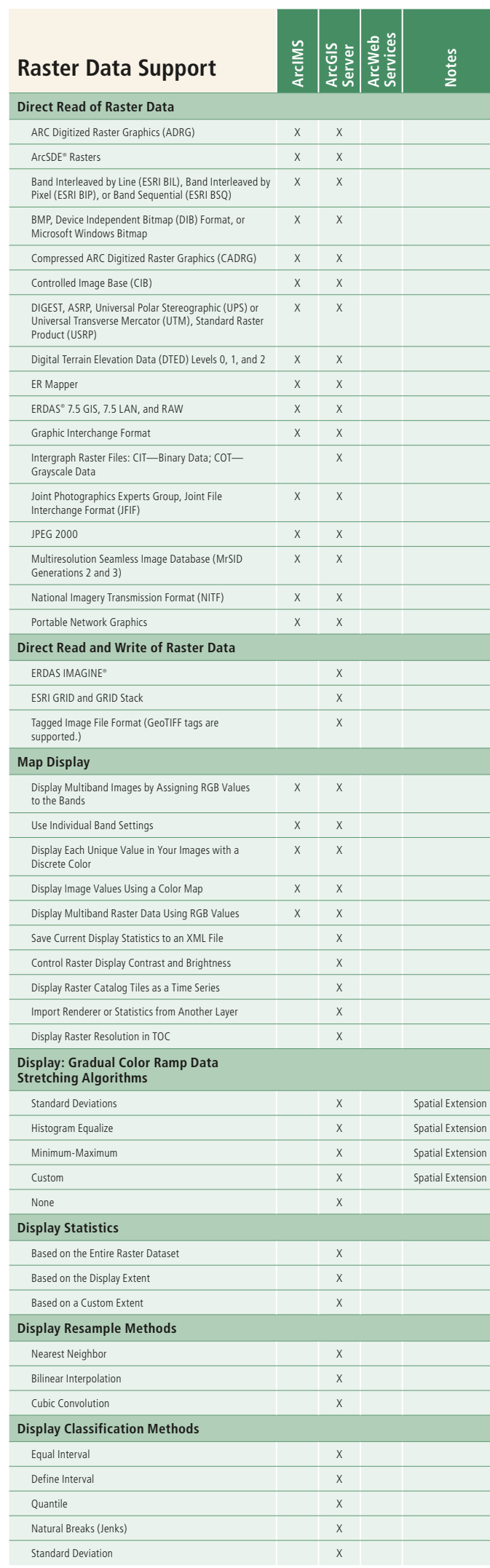

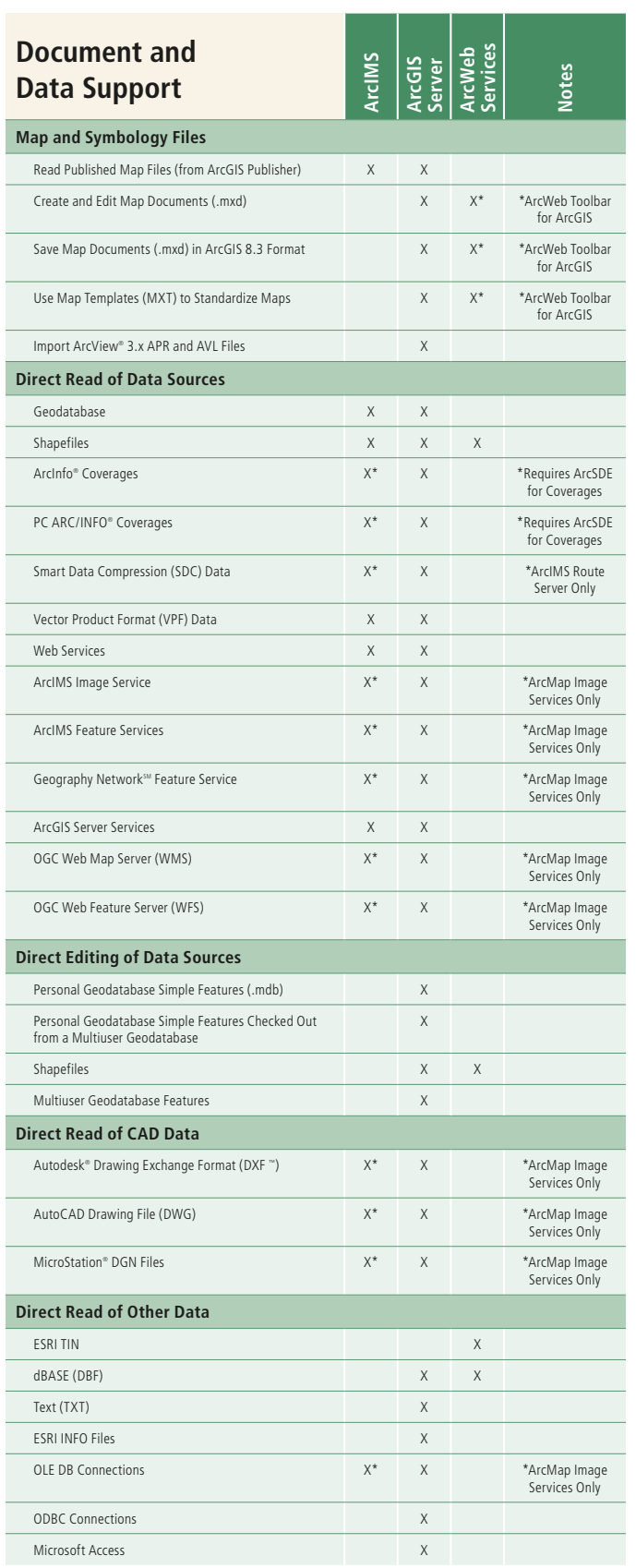

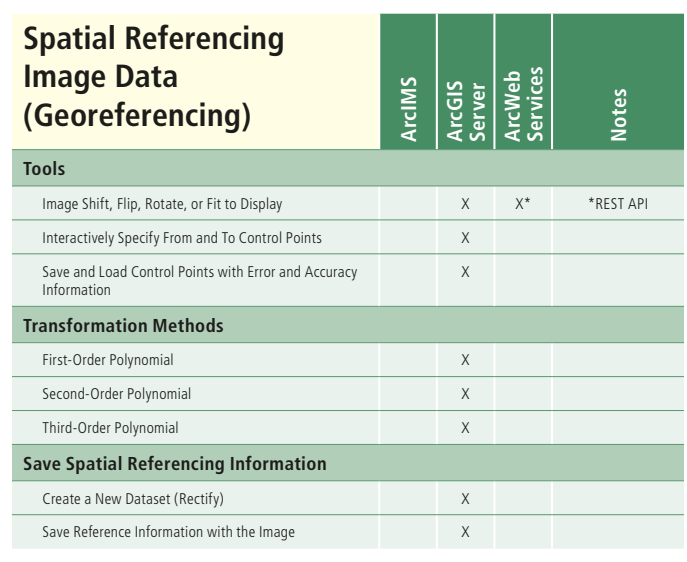

### **Data Management and Validation**

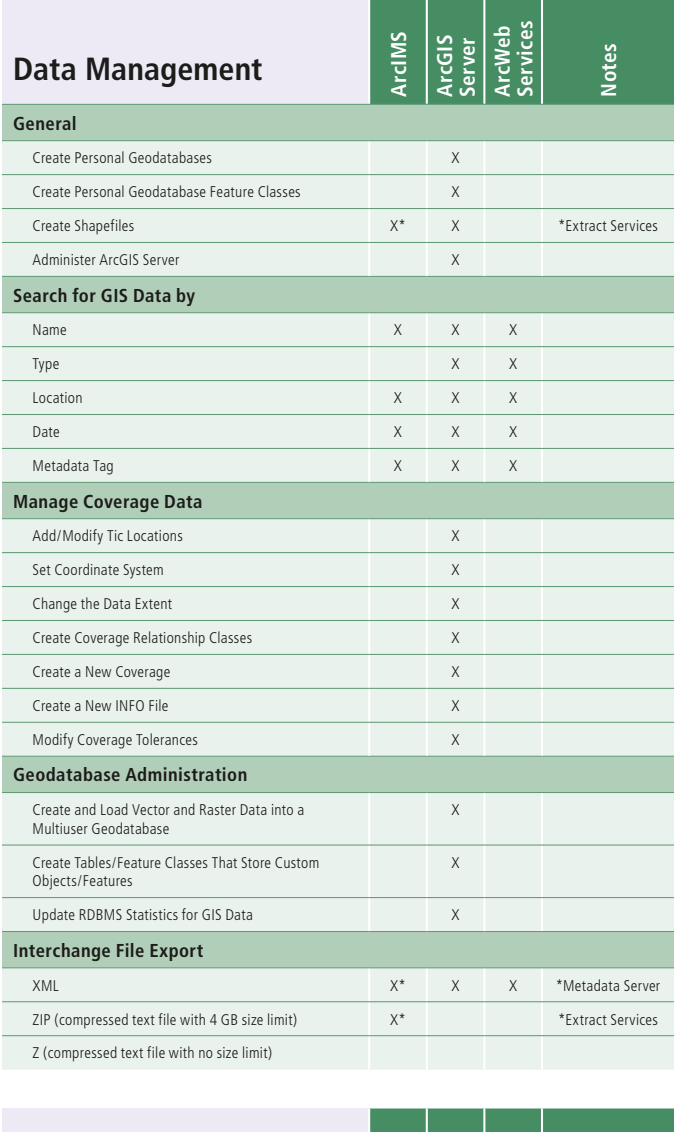

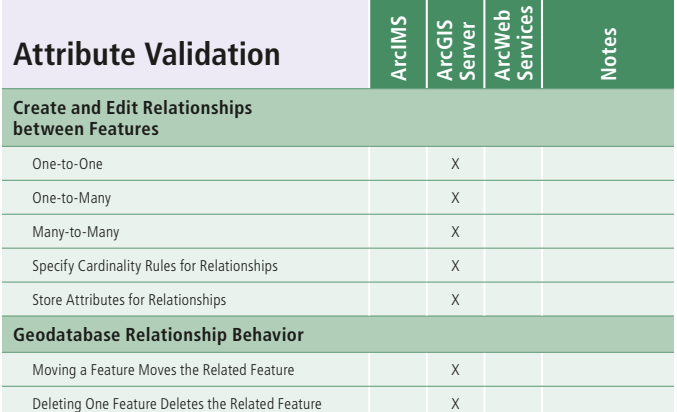

# **Archims 5.1, ArcGIS 9.1 Server, and ArcWeb Services 2006**

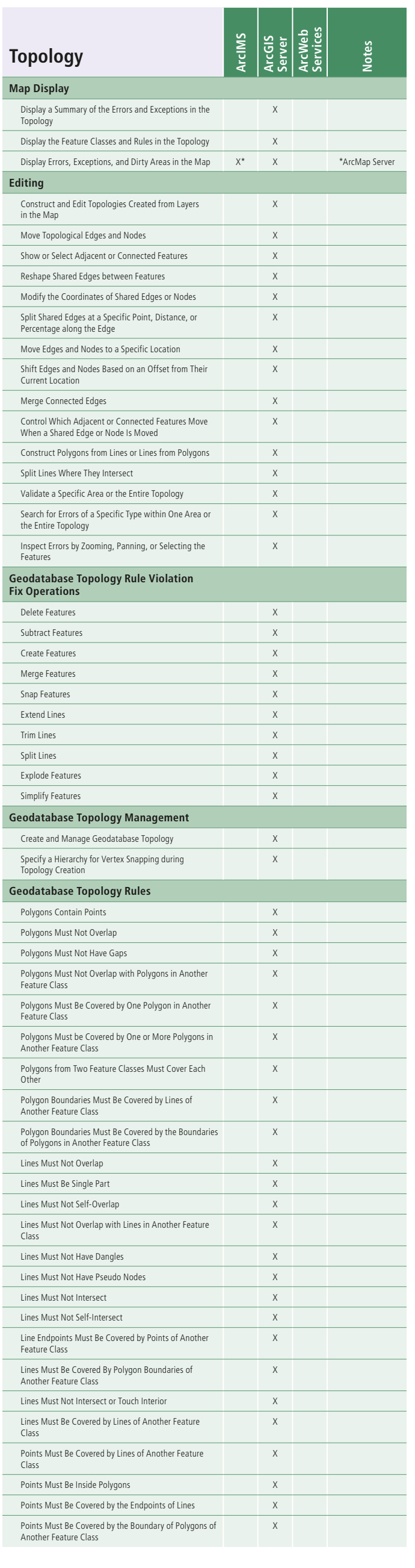

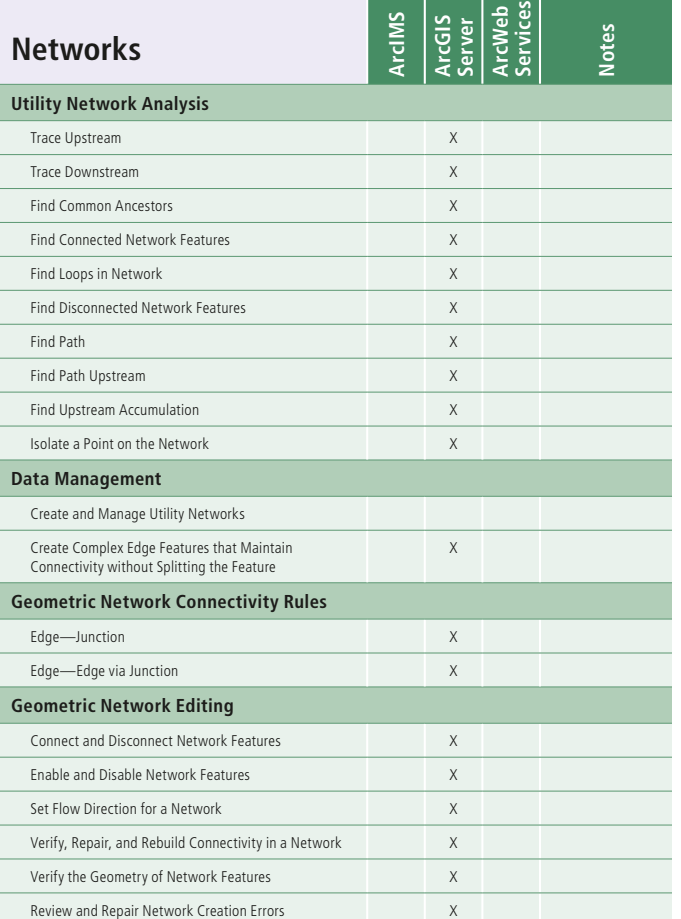

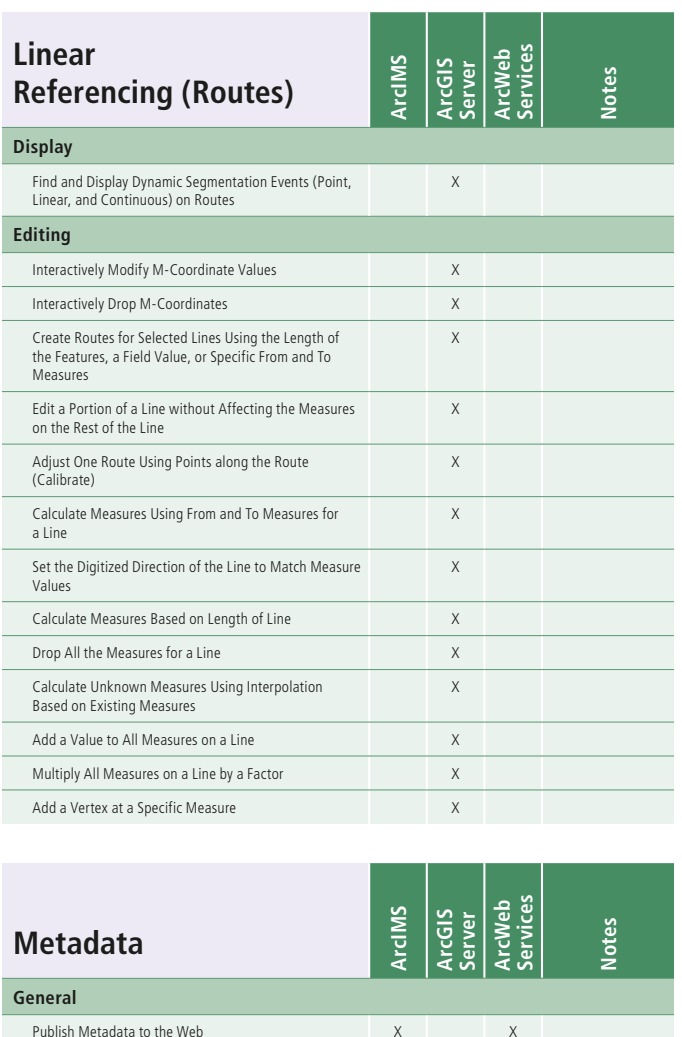

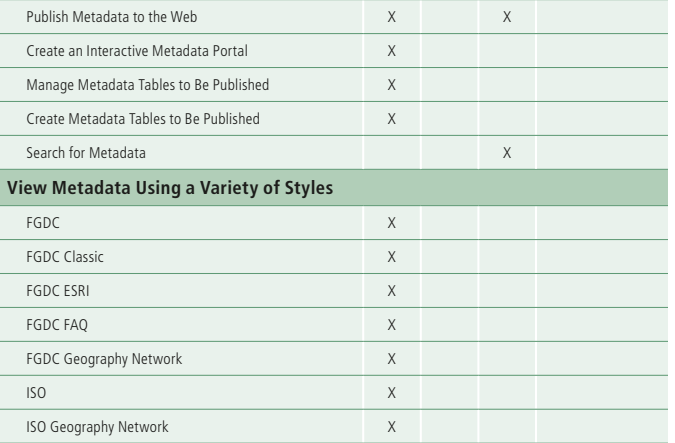

Raw XML X

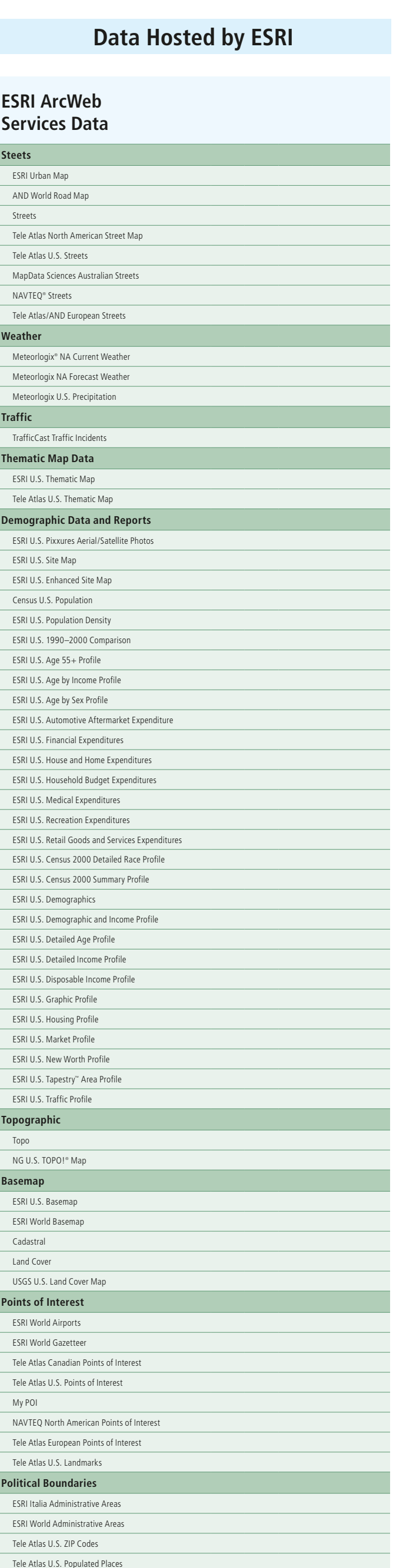

Tele Atlas European Populated Places Tele Atlas European Postal Codes Tele Atlas U.S. ZIP Codes **Flood** FEMA U.S. Flood Hazards **Cell Phone Location**

Canadian Assisted GPS Technology Bell Mobility

**Sprint** 

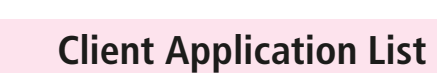

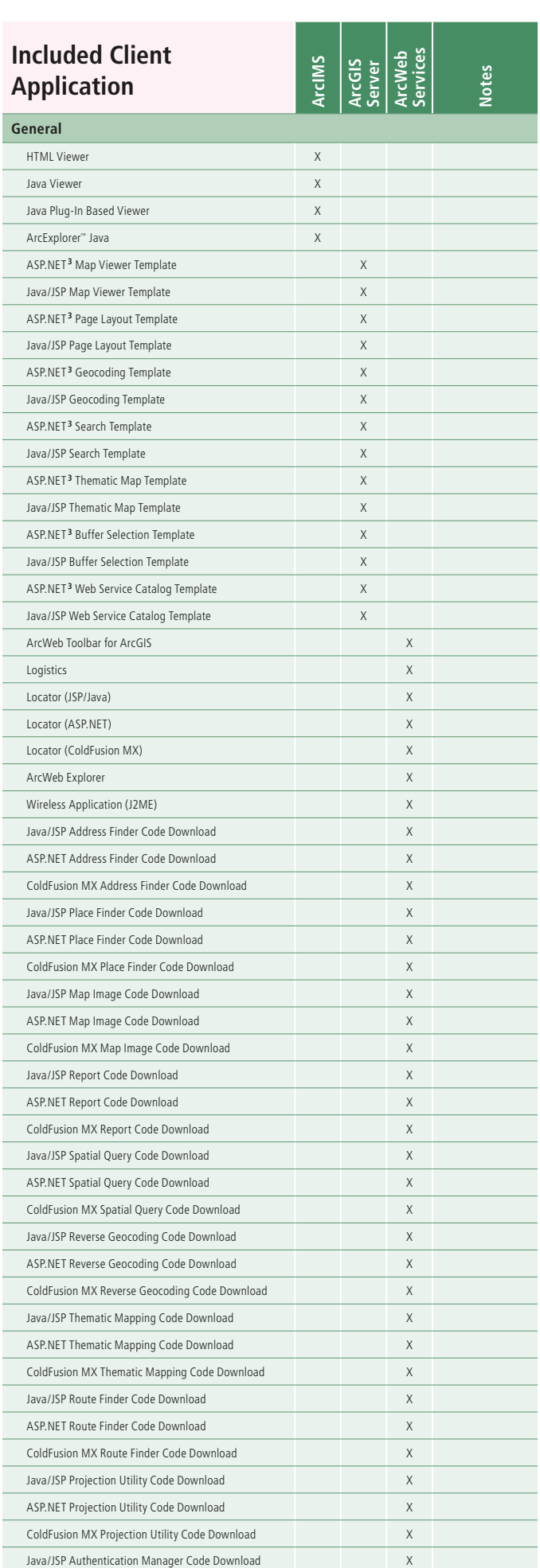

ASP.NET Authentication Manager Code Download X ColdFusion MX Authentication Manager Code

Download

X

ASP.NET Web applications and samples are available in both C# and Visual Basic .NET versions. **<sup>3</sup>**

This functionality matrix is intended to offer a complete view of the functionality available in ESRI® server products. The matrix covers functionality for ArcGIS® 9.1 Server, ArcIMS® 9.1, and ArcWeb® Services 2006. An "X" in a cell means that a specific functionality is either included in the core product or is available to developers directly through an ESRI application programming interface (API). This matrix is based strictly on postpublishing functionality. This is as opposed to prepublishing functionality that can be accessed via the ArcGIS Desktop ArcMap™ application, ArcIMS Author, map configuration files, or the ArcWeb Services data upload utility. Because of the wide array of ESRI-supported Internet development environments and Internet technology, there may be ways to implement postpublishing functionality that are not listed here. This matrix is specific only to ESRI Internet geographic information system (GIS) APIs. All functionality listed is available directly through an ESRI-provided interface such as ArcXML™, ArcObjects™, the .NET ADF™, the Java™ ADF, or the ArcWeb Services API. Notes and footnotes are provided where appropriate for clarification.

# **ESRI Server Products Functionality Matrix**

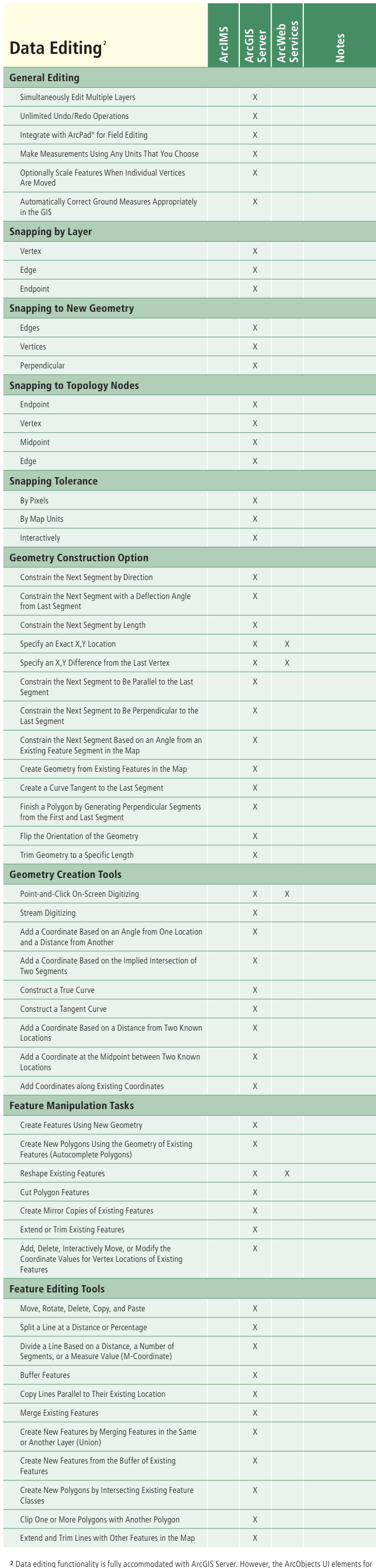

### **Data Automation**

editing on the desktop are not available with ArcGIS Server. Application developers will have to build custom

interfaces to set up editing environments and present intuitive editing tools to end users.

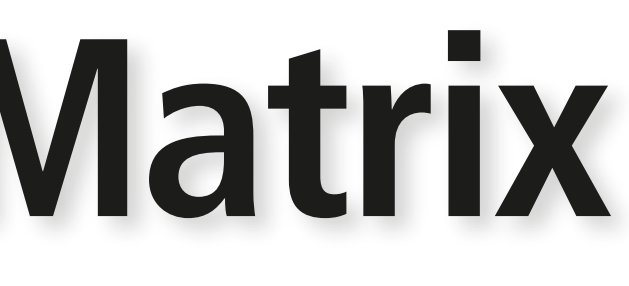

# **www.esri.com/arcgis**

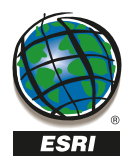

For more than 35 years, ESRI has been helping people manage and analyze geographic information. ESRI offers a framework for implementing GIS technology in any organization with a seamless link from personal GIS on the desktop to enterprise-wide GIS client/server and data management systems. ESRI GIS solutions are flexible and can be customized to meet the needs of our users. ESRI is a full-service GIS company, ready to help you begin, grow, and build success with GIS.

#### Corporate

ESRI 380 New York Street Redlands, California 92373-8100, USA Telephone: 909-793-2853 Fax: 909-793-5953

For more information on ESRI, call

#### 1-800-447-9778

(1-800-GIS-XPRT) or contact an ESRI value-added reseller near you.

Send e-mail inquiries to

#### info@esri.com

Visit ESRI's Web page at www.esri.com

Outside the United States, contact your local ESRI distributor. For the number of your distributor, call ESRI at 909-793-2853, ext. 1-1235, or visit our Web site at www.esri.com/international

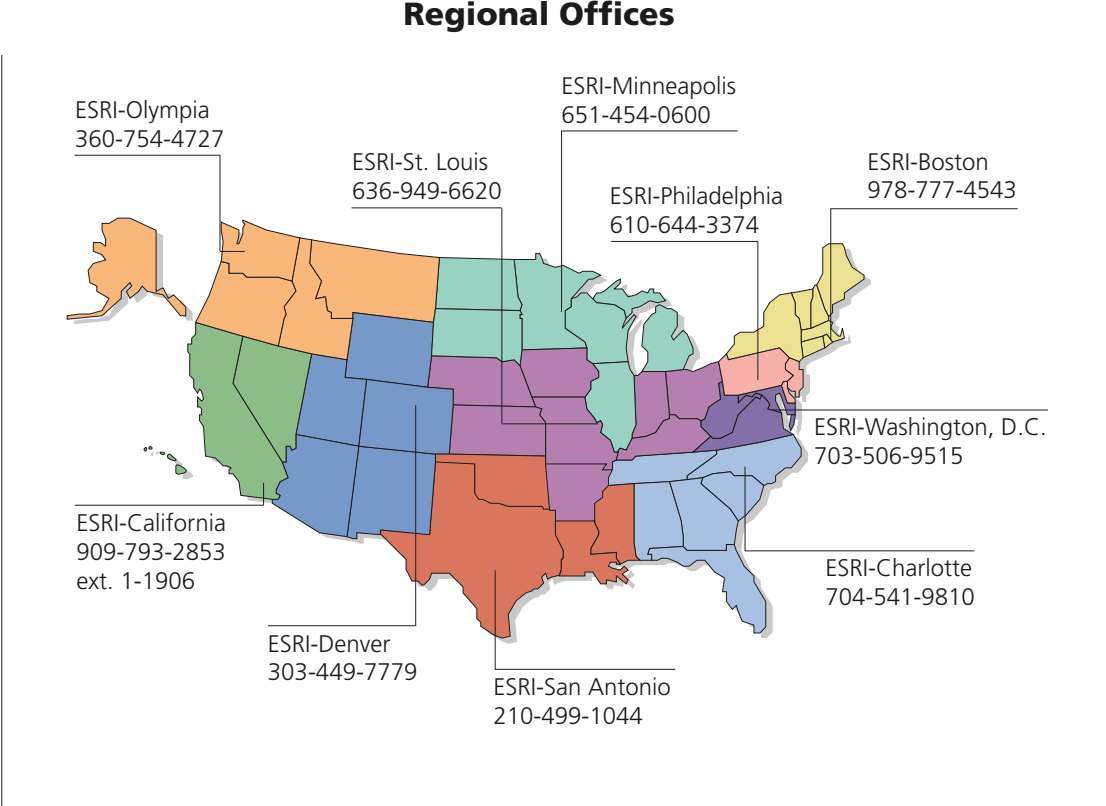

International Offices

Australia

Belgium/Luxembourg www.esribelux.com

www.esriaustralia.com.au

Bulgaria www.esribulgaria.com

Canada www.esricanada.com

China (Beijing) www.esrichina-bj.cn

China (Hong Kong) www.esrichina-hk.com

Finland www.esri-finland.com

> France www.esrifrance.fr

Germany/Switzerland www.esri-germany.de www.esri-suisse.ch

> Hungary www.esrihu.hu

India www.esriindia.com

Indonesia/Malaysia 62-21-527-1023 603-7874-9930

Italy www.esriitalia.it

Japan www.esrij.com

Korea www.esrikr.co.kr

Netherlands www.esrinl.com

Poland www.esripolska.com.pl

Portugal www.esri-portugal.pt

Romania www.esriro.ro

Singapore www.esrisa.com

Spain www.esri-es.com

Sweden www.esri-sweden.com

Thailand www.esrith.com/indochina

> United Kingdom www.esriuk.com

Venezuela www.esriven.com

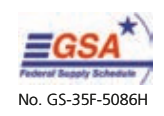

Copyright ® 2006 ESRL Allrightsreerved. ESRJ, the ESRI globe logo, the ArcGIS, ArcOMS, ArcOVeb, ArcOXMA, Dr. MCMP, ArcOVes, ArcGroups, ArcGroups, ArcGroups, ArcGroups, ArcGroups, ArcGroups, ArcGroups, ArcGroups, ArcGroups,

Place ESRI business partner or distributor address here.